## Schulich Remote Access Decision Diagram

March 2020

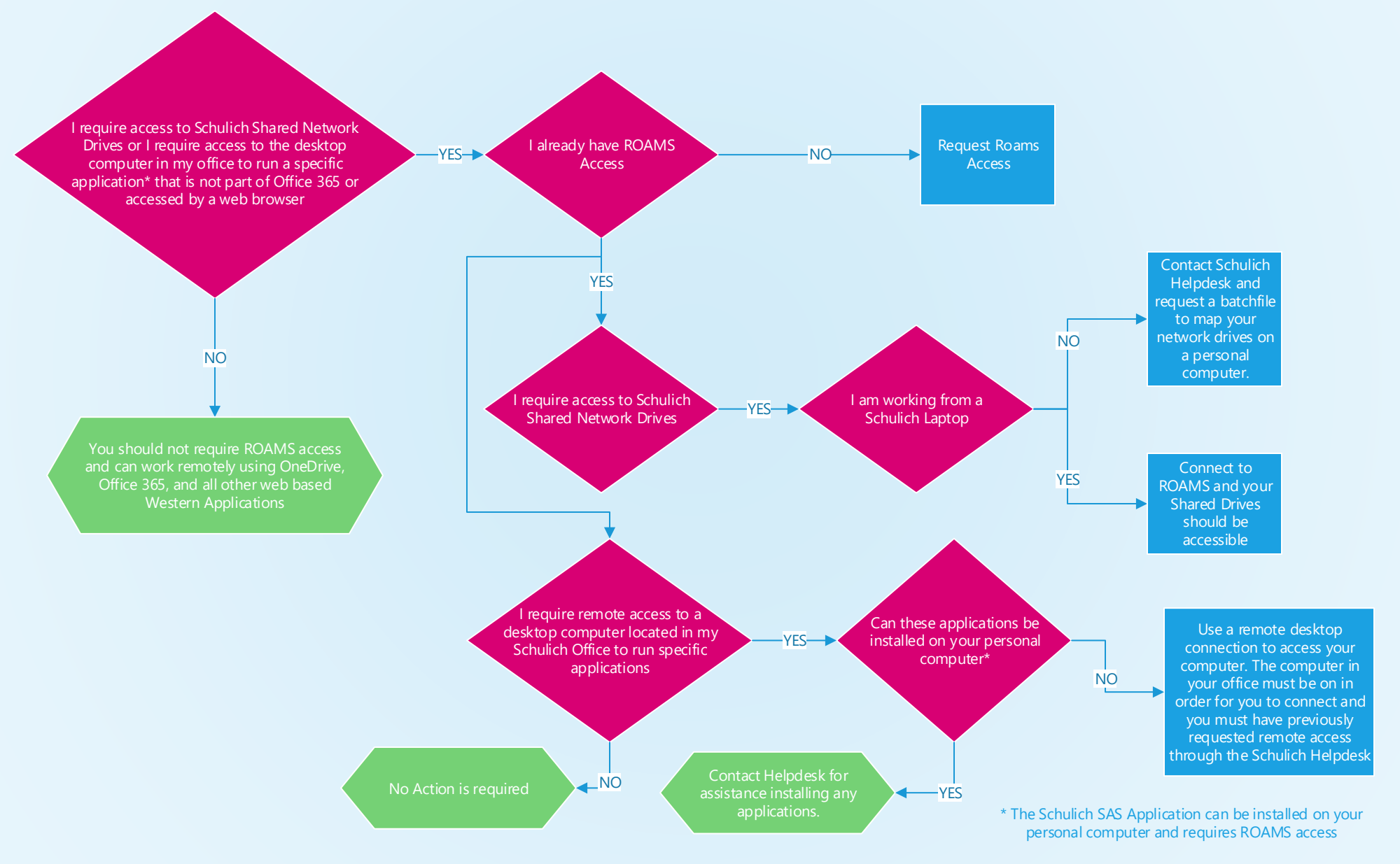